# Cost-effective PCB Material Characterization for High-volume Production Monitoring

**Yongjin Choi, Chris Cheng, Yasin Damgaci, Nagaraj Godishala - Hewlett Packard Enterprise**

**Hewlett Packard** Enterprise

UBM

**Yuriy Shlepnev - Simberian Inc.** 

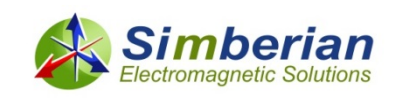

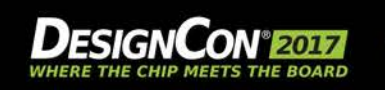

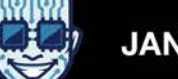

# Issues for high-volume production

Want to know the statistics of the process variations With

- Easy / Fast to measure
- Accurate enough
- Identifying the material model
- Readily deployable
- Guide the manufacturers to adjust the process

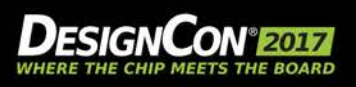

# **Outline**

- **Introduction**
- Material models
- Broadband model identification with Gamma-T
	- T-resonator technique Dk and LT extraction at low frequency
	- Gamma extraction from TDT or S-parameters
	- Model identification with field solver
- Sensitivity to strip width variations
- Sensitivity to test fixture
- Examples of low-cost practical model identification
- **Conclusion**

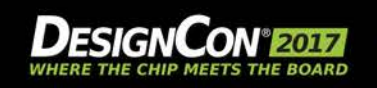

## Introduction

- Design of PCB and packaging interconnects for data links running at data rates 10-30 Gbps and beyond is challenging
	- Boards are not manufactured as designed
	- Making accurate measurements from DC to 20-50 GHz is very difficult
	- Accurate modeling over frequency bandwidth from DC to 50 GHz is difficult and even not possible in most of the EDA tools

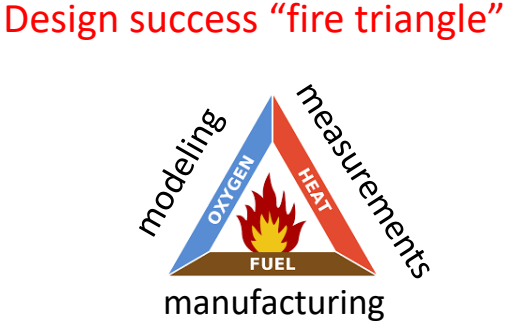

• To have consistency in modeling and manufacturing, the same material characterization technique must be used at the material model identification and production validation stages

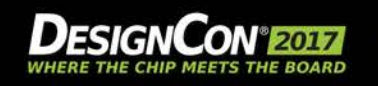

### Objectives for the material characterization process

- Space efficient structure on PCB t-line segments only;
- Time domain method using existing factory testing infrastructure (TDR/TDR equipment with hand-held probes);
- High throughput method using handheld probe with TDR scope, no time consuming SMA mounting or VNA calibration;
- Limited cross-sectioning needed, identification method should tolerate geometric variations – limited cross-sectioning;
- Separate dielectric and conductor roughness effects;
- Complement SET2DEL to help identify material properties once the loss exceed target spec;
- Utilize accurate low-cost EDA tools to design test fixture and do the material model identification;

**5**

• Version with higher accuracy and bandwidth for validation purpose;

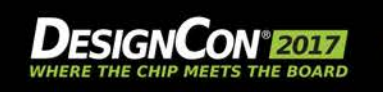

## Possible characterization options

- SET2DIL pass/fail at a set of frequency points, no material model
- Delta-L uncertainty due to dependency on all reflections, uses S-parameters (requires VNA + measurement skills), no material model
- Complete de-embedding (TRL, AFR, ISD,…) unnecessary complicated VNA, test fixture S- parameters are not needed,…
- Short Pulse Propagation (SPP) standardized by IPC (IPC-TM-650 #2.5.5.12), but too many steps, large structures, expensive equipment,
	- Possible improvements (SPP Light) suggested at EPEPS'2016 (Shlepnev, Choi, Cheng, Damgaci)

- Has low-frequency defect preventing separation of conductor and dielectric losses
- Identification with GMS-parameters similar to SPP Light with S-parameters (EPEPS'2015, Shlepnev…);
- T-resonator simple, uses either TDT or S-parameters, Dk and LT at a few points
- Combine identification with Gamma (from SPP or GMS-parameters) extraction and T- resonator and build hybrid technique (Gamma-T)

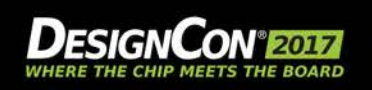

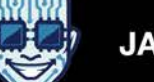

### Material models - specs

**7**

1GHz ; IPC TM650-2.5.5.9 6-50GHz ; The method by H. Kawabata, Proceedings of the 36th European Microwave Conference, 388-391 (2006)

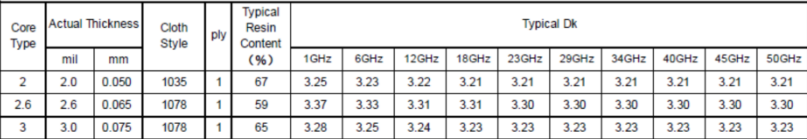

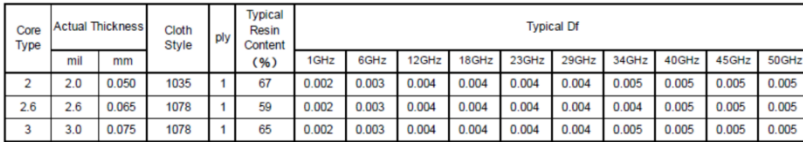

\*The data above show actual values and are not guaranteed.

Not suitable directly for broadband modeling! Nothing for conductor roughness!!!

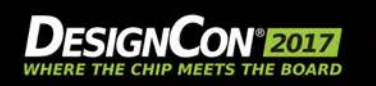

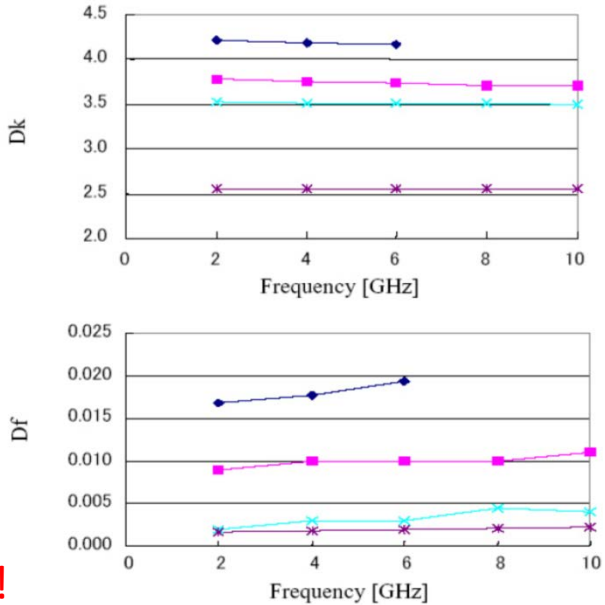

### Material models - needed

#### • **PCB dielectric models:**

Wideband Debye (aka Djordjevic-Sarkar):

$$
\varepsilon(f) = \varepsilon_r(\infty) + \frac{\varepsilon_{rd}}{(m_2 - m_1) \cdot \ln(10)} \cdot \ln\left[\frac{10^{m^2} + if}{10^{m_1} + if}\right]
$$

Multi-pole Debye: 
$$
\varepsilon(f) = \varepsilon(\infty) + \sum_{n=1}^{N} \frac{\Delta \varepsilon_n}{1 + i \frac{f}{f r_n}}
$$

Continuous-spectrum model Requires specification of DK and LT at one frequency point (2 parameters)

 $\sum_{i=1}^{N} \frac{\Delta \mathcal{E}_n}{f}$  Requires specification of value at infinity and poles/residues or DK and LT at multiple frequency points (more than 2 parameters)

• **PCB conductor surface roughness models:** Modified Hammerstad (2 parameters): Huray snowball (1-ball, 2 parameters):

$$
K_{rh} = 1 + \left(\frac{2}{\pi} \cdot \arctan\left[1.4\left(\frac{\Delta}{\delta}\right)^2\right]\right) \cdot \left(RF - 1\right)
$$

**8**

$$
K_{rhu} = 1 + \left(\frac{N \cdot 4\pi \cdot r^2}{A_{hex}}\right) \Bigg/ \left(1 + \frac{\delta}{r} + \frac{\delta^2}{2 \cdot r^2}\right)
$$

• Parameters for the models are not available and must be identified

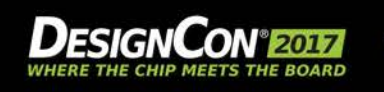

### T-resonator technique

• Dk and LT identification at one frequency point

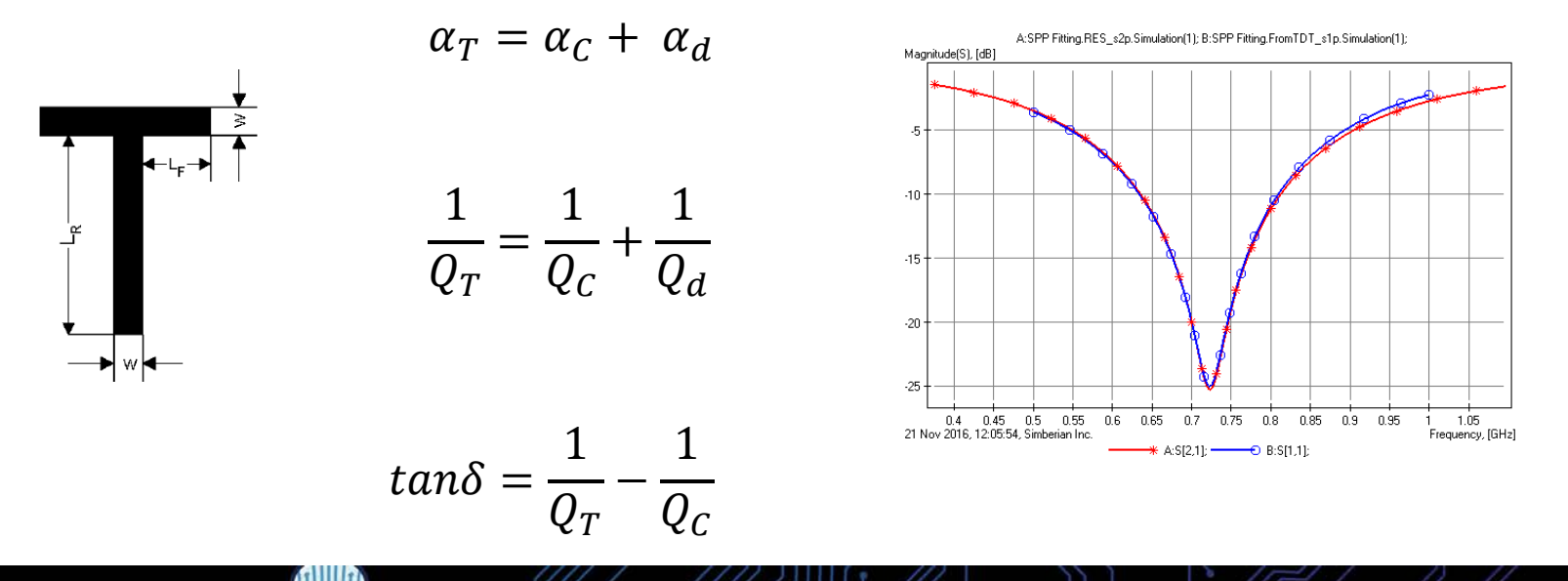

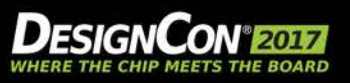

### Gamma-T technique

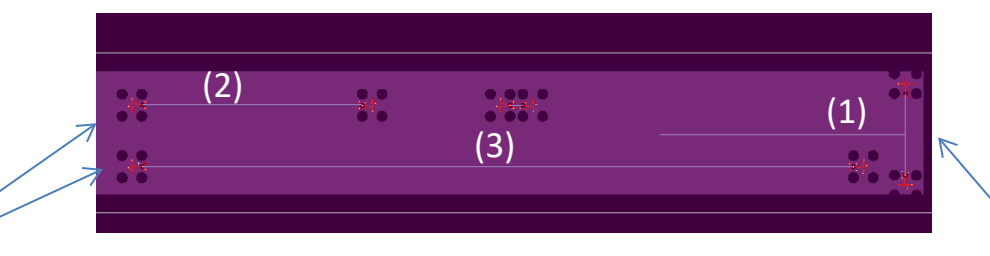

• 2 transmission lines with identical launches and crosssections and different lengths;

• T-resonator with resonance frequency about 500 MHz;

**UBM** 

- About 1:3 line length difference, short line length defines lowest frequency;
	- Single-ended or differential, strip or microstrip;
	- Launches for hand-held probes (production/cost-effective) or regular probes or SMA connectors (lab/precise);
	- Use TDR/TDT (production/cost-effective) or S-parameter measurements (lab/precise) to extract complex propagation constant Gamma;
	- Identify LT at 500 MHz with the T-resonator and use it to define Wideband Debye dielectric model;
	- Identify Dk at 500 MHz for Wideband Debye model and conductor roughness model parameters by matching measured and simulated Gammas;

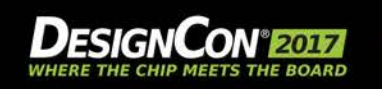

- **Cost-effective:** Measure TDR and TDT step responses of line segments
- **Precise:** Measure S-parameters of line segments and compute TDR
- Select responses of two segments with the close TDR impedances  $-$  < 5 Ohm for 20 GHz, < 3 Ohm for 50 GHz frequency bandwidth;

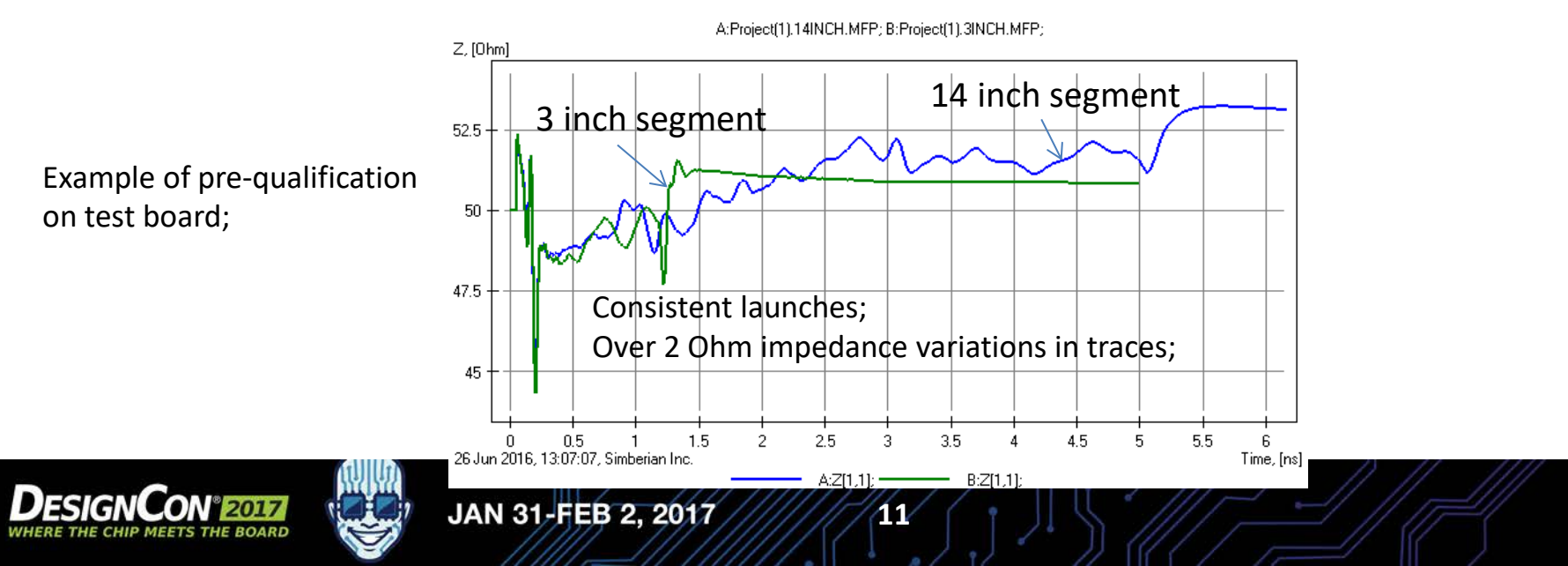

UBM

• **Cost-effective:** Convert TDT into short pulse response, window it and extract Gamma following the SPP technique

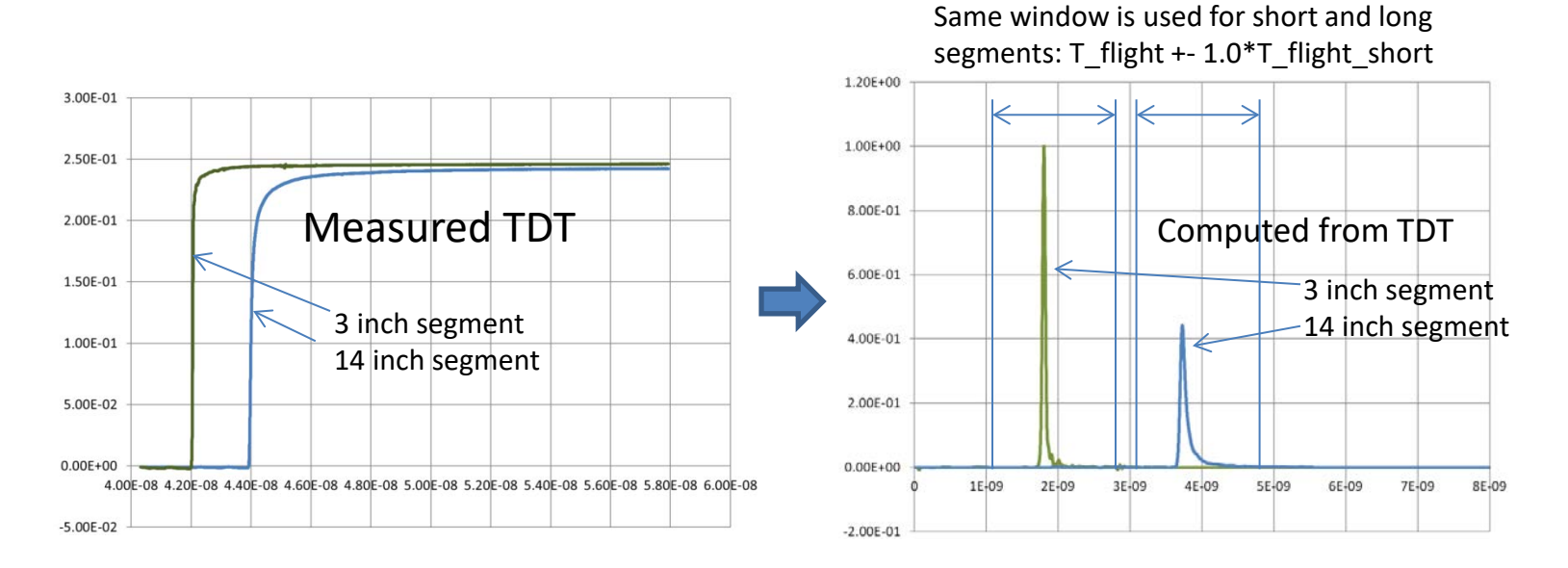

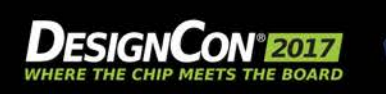

• **Cost-effective:** Convert TDT into short pulse response, window it and extract Gamma following the SPP technique

$$
\Gamma(f) = \alpha(f) + i\beta(f) = \frac{1}{\Delta L} \ln \left( \left| \frac{V_{long}(f)}{V_{short}(f)} \right| \right) + i \cdot \frac{1}{\Delta L} \arg \left( \frac{V_{long}(f)}{V_{short}(f)} \right) \qquad V(f) = fft(V(t))
$$

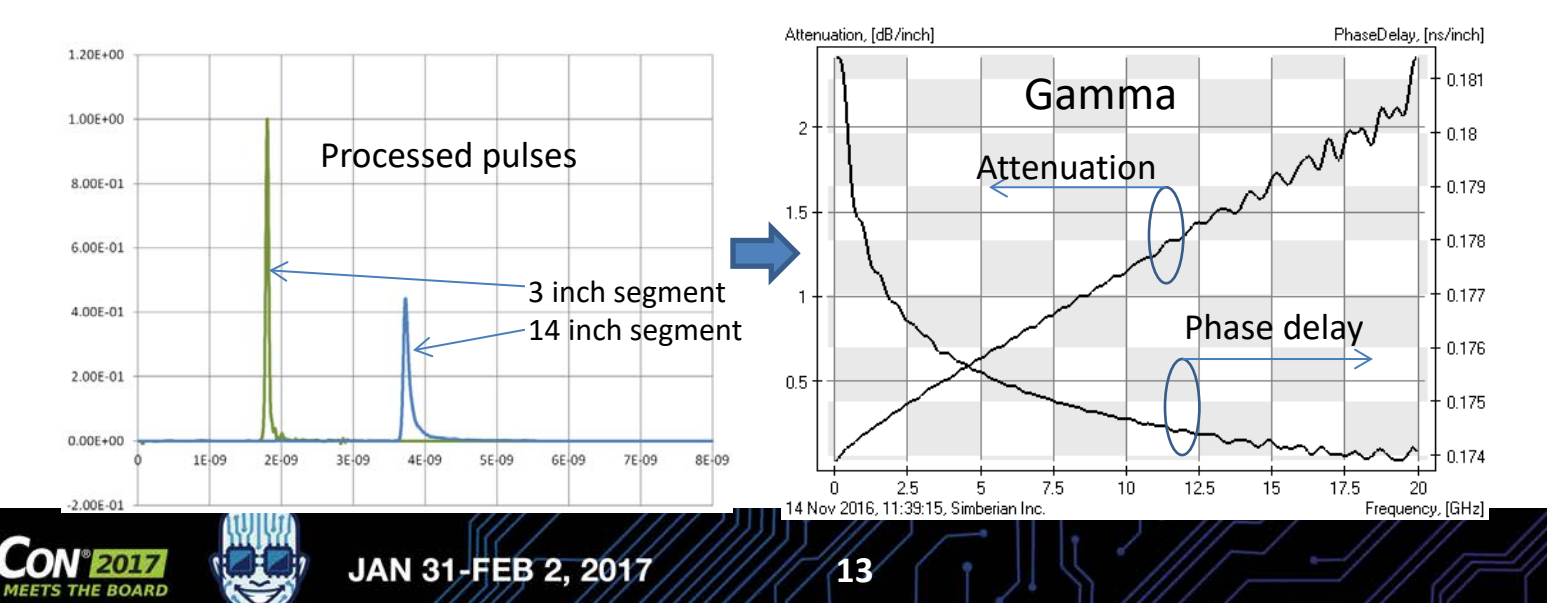

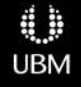

• **Precise:** Extract Gamma from GMS-parameters computed from Sparameters of two segments (EPEPS'2015, Shlepnev);

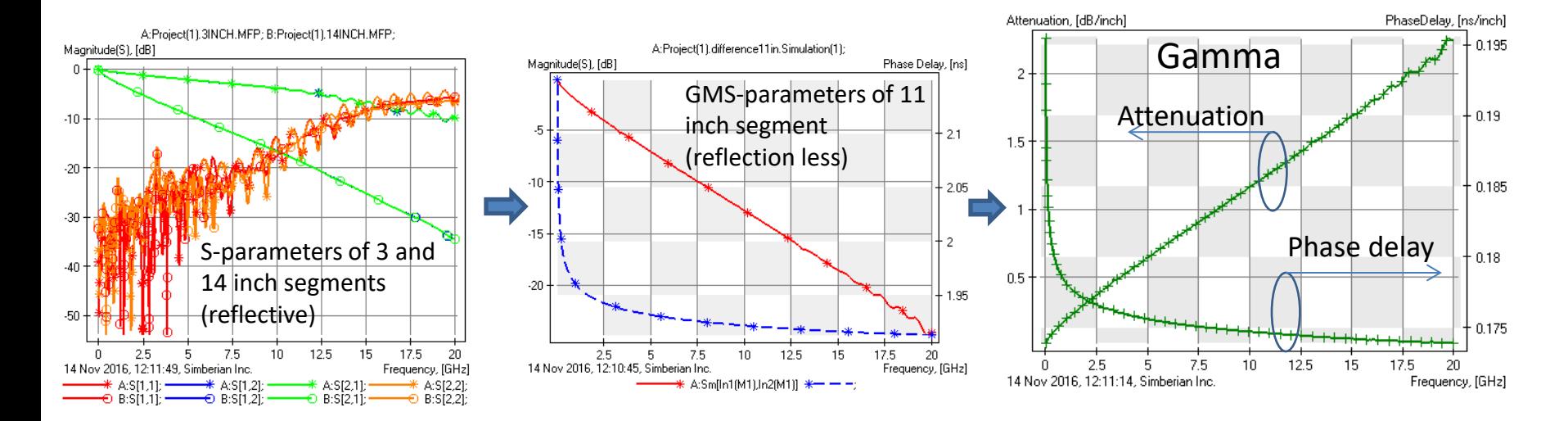

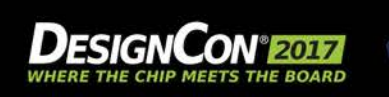

• Optionally, cross-section the board traces and measure the dimensions, to improve accuracy

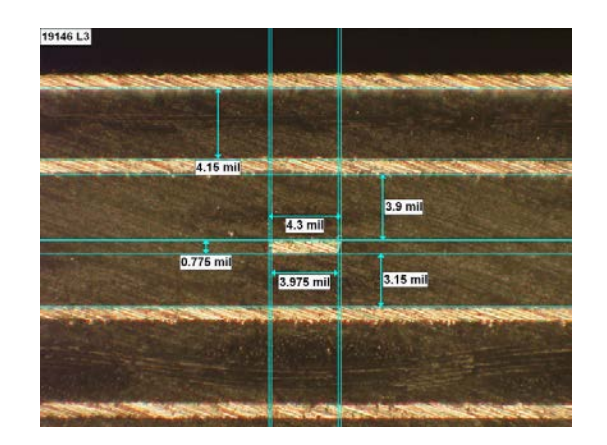

#### One cross-sectioning per batch

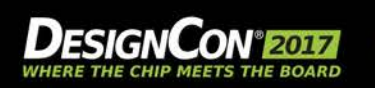

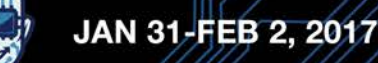

- Use field solver to build cross-section model matching Gamma extracted in step 2
	- Use LT from T-resonator to define Wideband Debye model
	- Adjust Dk to match phase delay, adjust roughness model parameters to match insertions loss<br>Identification.TLCircuit(11.Simulation(11:

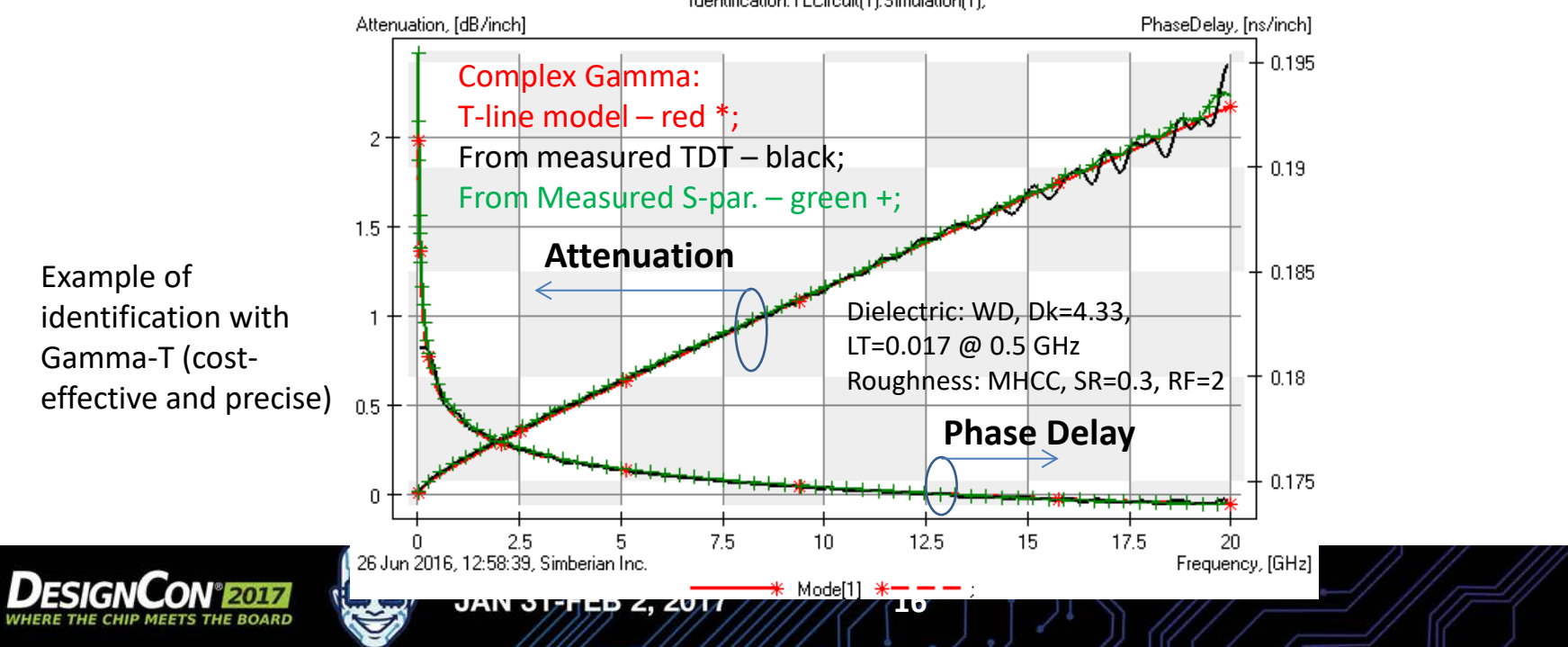

**UBM** 

## T-resonator sensitivity to strip width

Strip line in dielectric with Dk=4.1135, LT=0.02176  $@$  1 GHz; W=6.5 mil, t=1.2 mil; distance to top plane 7 mil, to bottom 6 mil; Resonance at 593 MHz

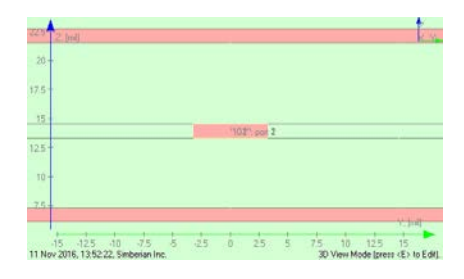

Strip line in dielectric with Dk=4.1135, LT=0.02176 @ 1 GHz; W=6.5 mil, t=1.2 mil; distance to top plane 7 mil, to bottom 6 mil; Resonance at 593 MHz

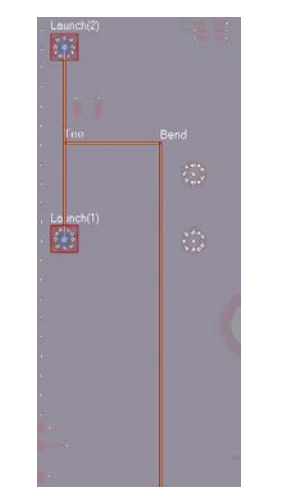

A:Resonator(1).Resonator(1).Simulation(1); B:Resonator(1).Resonator(1) 0p9xW.Simulation(1); C:Resonator(1).Resonator(1) 1p1xW.Simulation(1); D:Resonator(1).Resonator(1).0o8xW.Simulation(1):E:Resonator(1).Resonator(1).1p2xW.Simulation(1): Magnitude(S), [dB]

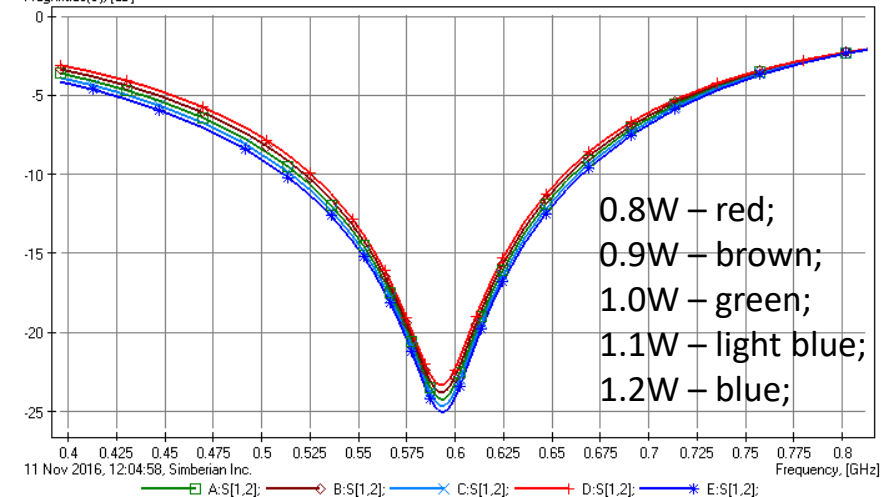

**17**

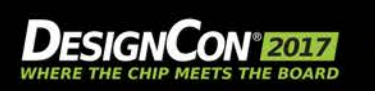

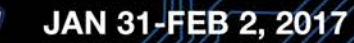

UBM

### T-resonator sensitivity results

- Calculated loss tangent values @593Mhz (actual value is 0.021536)
- $W=6.5$  mil

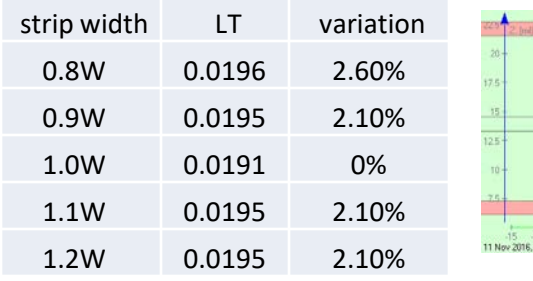

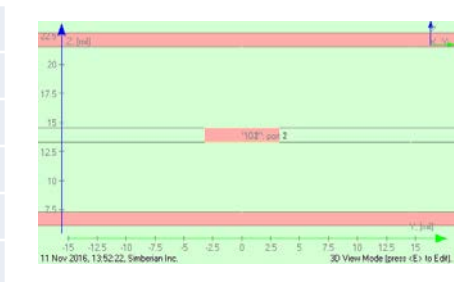

When the width variation is 20%, the loss tangent at the resonant frequency is within 2.5% variation, or about 0.05 dB/inch at 20 GHz

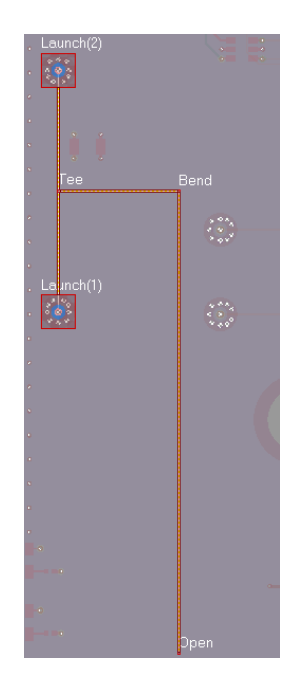

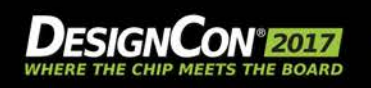

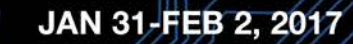

#### Sensitivity of identification with Gamma to strip width

**19**

Strip line in dielectric with Dk=4.1135, LT=0.02176  $\omega$  1 GHz; W=6.5 mil, t=1.2 mil; distance to top plane 7 mil, to bottom 6 mil; Wideband Debye model defined @ 1 GHz;

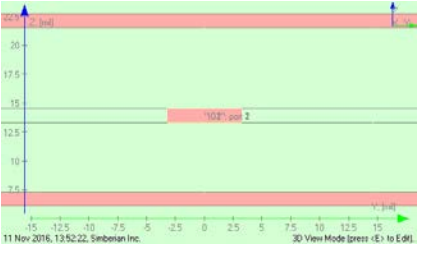

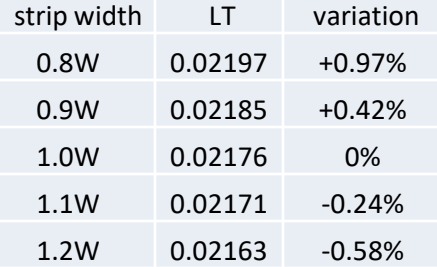

When the width variation is 20%, the loss tangent at 1 GHz is within 1% variation, or about 0.026 dB/inch at 20 GHz

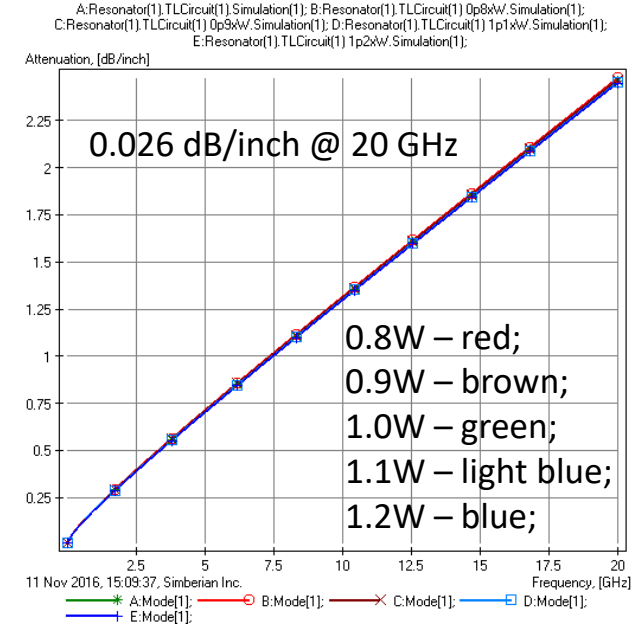

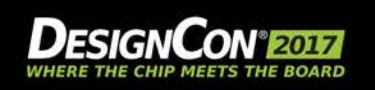

JAN 31-FEB 2, 2017

### Sensitivity of identification with Gamma to launch design 6 mil strip line, 2 and 6 inch segments

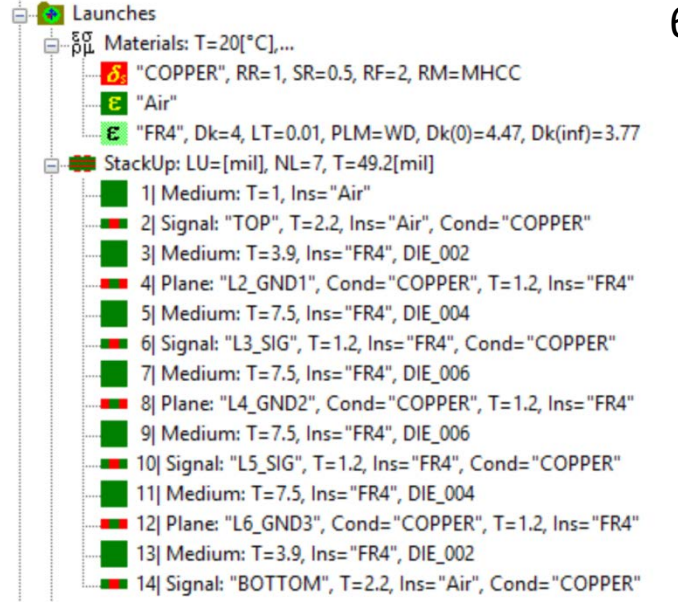

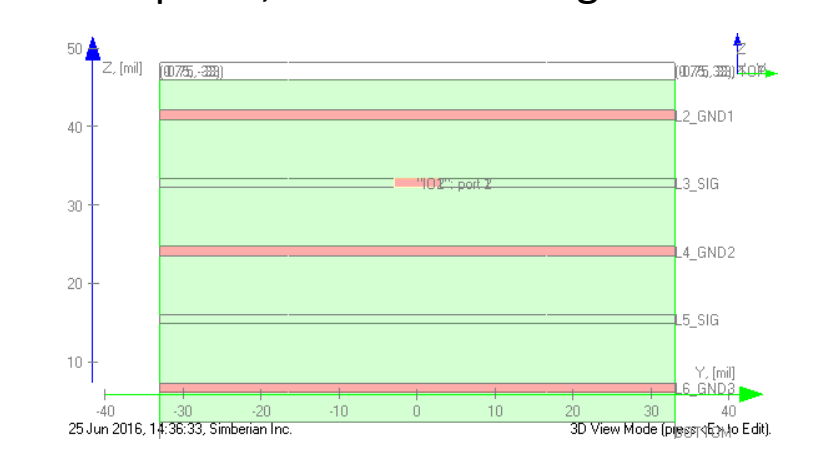

Dielectric: Wideband Debye, Dk=4, LT=0.01 @ 1 GHz; Conductor roughness: MHCC, SR=0.5, RF=1

#### Modelled with Simbeor THz

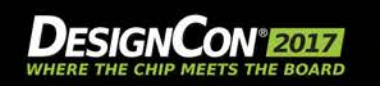

$$
\bigcup_{\mathsf{UBM}}
$$

### Gamma extraction from TDT – 2 and 6 inch segments, no launches Windowing defect at high

Windowing defect at low

#### frequencies - oscillations

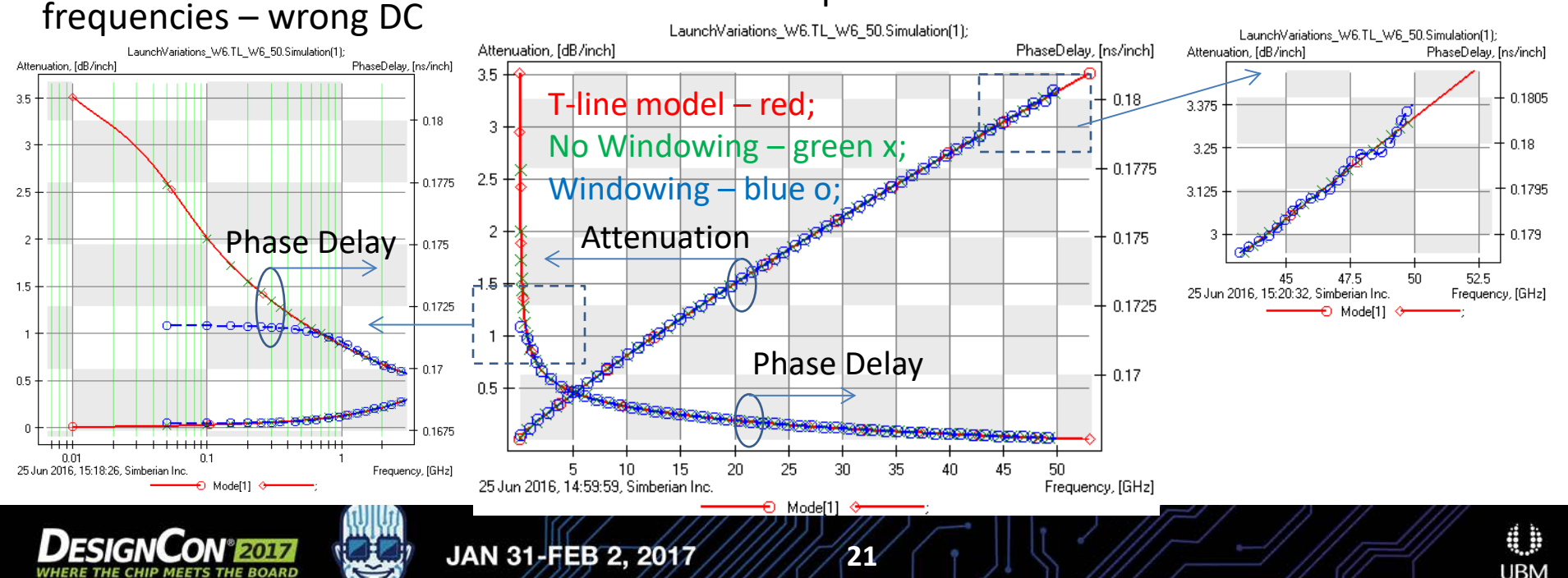

### 3 test pairs with different launches

A:LaunchVariations W6.2in LGood.Simulation(1): B:LaunchVariations W6.6in LGood.Simulation(1): C:LaunchVariations W6.2in LOk.Simulation(1); D:LaunchVariations W6.6in LOk.Simulation(1); A:LaunchVariations W6.2in LGood.Simulation(1): B:LaunchVariations W6.6in LGood.Simulation(1); C:LaunchVariations W6.2in LOk.Simulation(1); E:LaunchVariations\_W6.2in\_LBad.Simulation(1); F:LaunchVariations\_W6.6in\_LBad.Simulation(1); D:LaunchVariations W6.6in LOk.Simulation(1): E:LaunchVariations W6.2in LBad.Simulation(1): G:LaunchVariations W6.2in Ideal Simulation(1): H:LaunchVariations W6.6in Ideal Simulation(1): F:LaunchVariations W6.6in LBad.Simulation(1); Magnitude(S), [dB] Z. [Ohm] 2 inch 50 ashrinan  $-10$ 45 6 inch  $-20$ 40 No launch – red;  $\left|\frac{1}{2} \right|$  =  $\left| \frac{1}{2} \right|$  =  $\left| \frac{1}{2} \right|$  =  $\left| \frac{1}{2} \right|$  =  $\left| \frac{1}{2} \right|$  =  $\left| \frac{1}{2} \right|$  =  $\left| \frac{1}{2} \right|$  =  $\left| \frac{1}{2} \right|$  =  $\left| \frac{1}{2} \right|$  =  $\left| \frac{1}{2} \right|$  =  $\left| \frac{1}{2} \right|$  =  $\left| \frac{1}{2} \right|$  =  $\left| \frac$  $-30$ Launch  $1$  – green; Launch 2- blue; Launch 2 – blue; 30 Launch 3 – black; $-40$ Launch  $3$  – black; 0.25 0.5 0.75 1 1.25 1.5 1.75  $\sim$  2 2.25 2.5 0. 5.  $10$ 15 20 25 30 35 40 45 50 55 26 Jun 2016, 11:55:14, Simberian Inc. Time, [ns] 25 Jun 2016, 14:38:54, Simberian Inc. Frequency, [GHz]  $\overline{E(Z[1,1])} = \overline{E(Z[1,1])} = \overline{E(Z[1,1])}$  $CZ[1,1]$ ;  $D:Z[1,1]$ ;  $\begin{array}{c}\n\begin{array}{c}\n\longrightarrow \text{B:} \text{S[1,2]};\n\end{array}\n\end{array}$  $\Rightarrow$  C:S[1,2];<br> $\Rightarrow$  H:S[1,2]; O E:S[1,2];  $D: S[1,2]$ ;  $\times$  F:S[1,2]; -

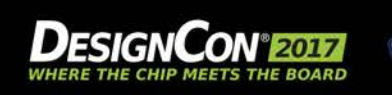

### Gamma extraction from TDT without

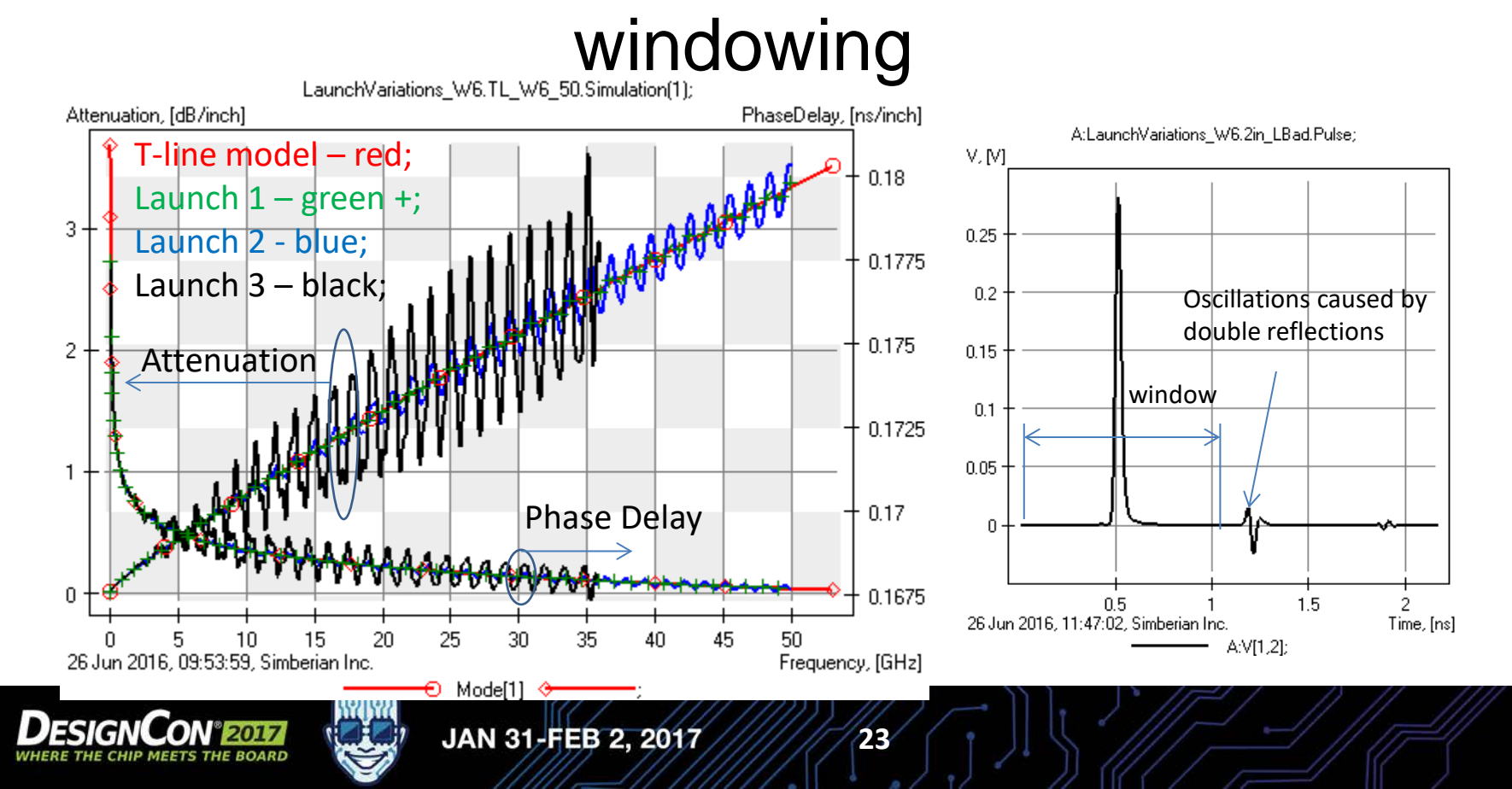

### Windowing to eliminate double reflections (de-embedding)

A:LaunchVariations W6.2in LBad.Pulse: B:LaunchVariations W6.6in LBad.Pulse:

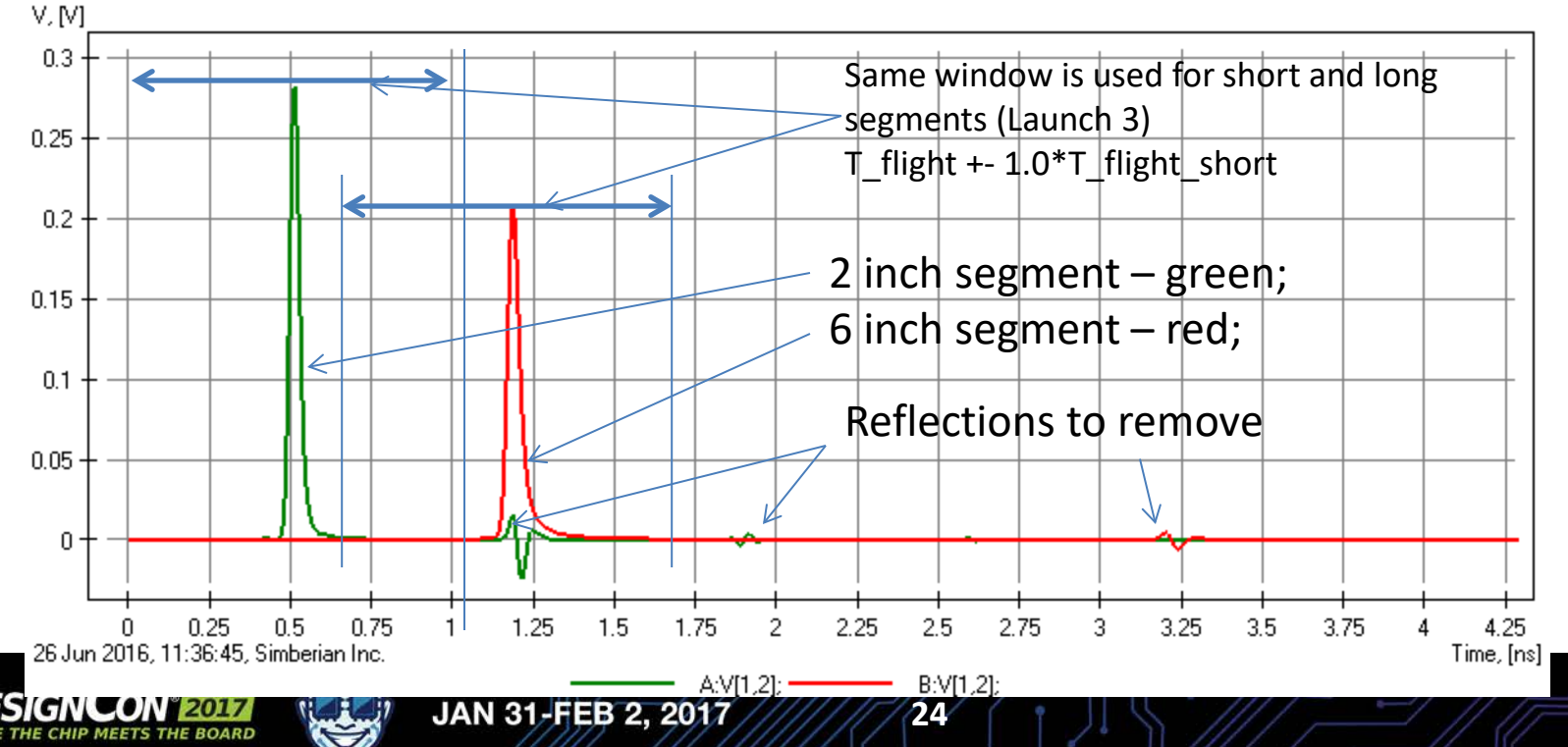

**UBM** 

### Gamma extraction from TDT with windowing

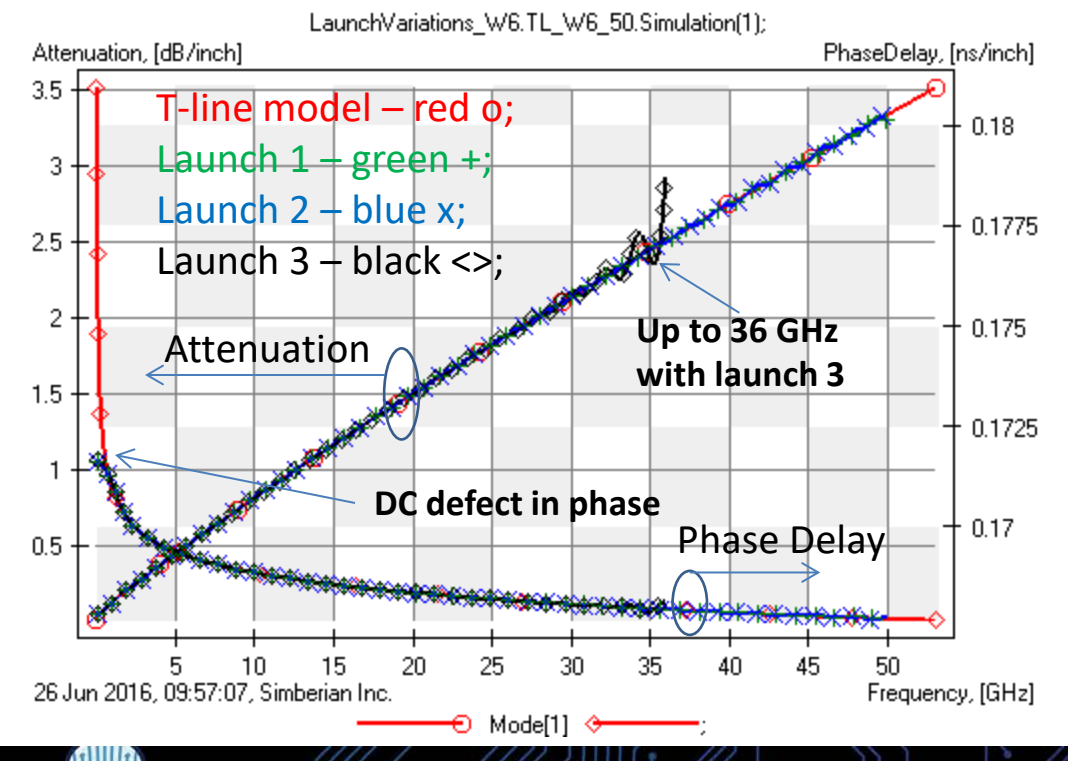

**25**

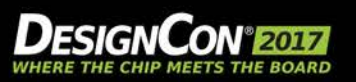

JAN 31-FEB 2, 2017

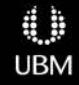

### Gamma extraction from S-parameters

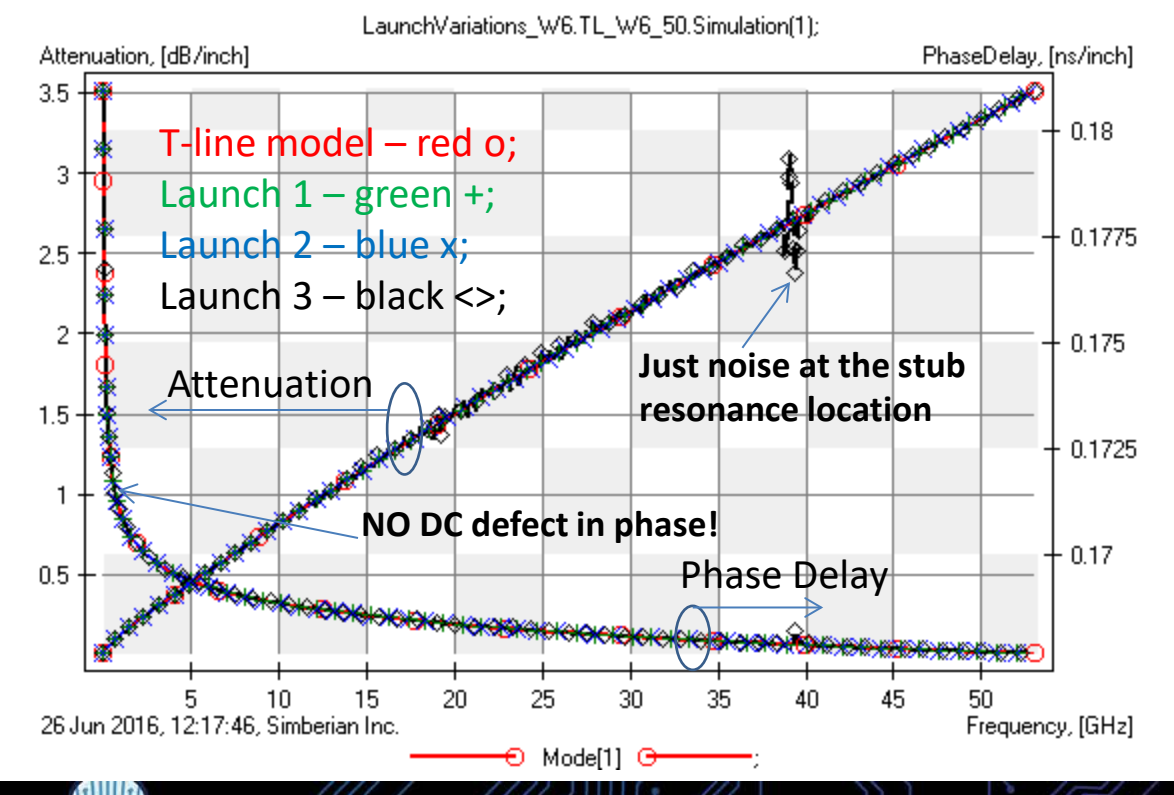

**26**

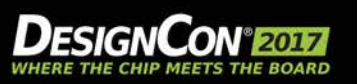

JAN 31-FEB 2, 2017

### Identification on test board with **hand-held probes**

**27**

 $0.00.0$  $\sim$   $\sim$   $\sim$   $\sim$   $\sim$ 

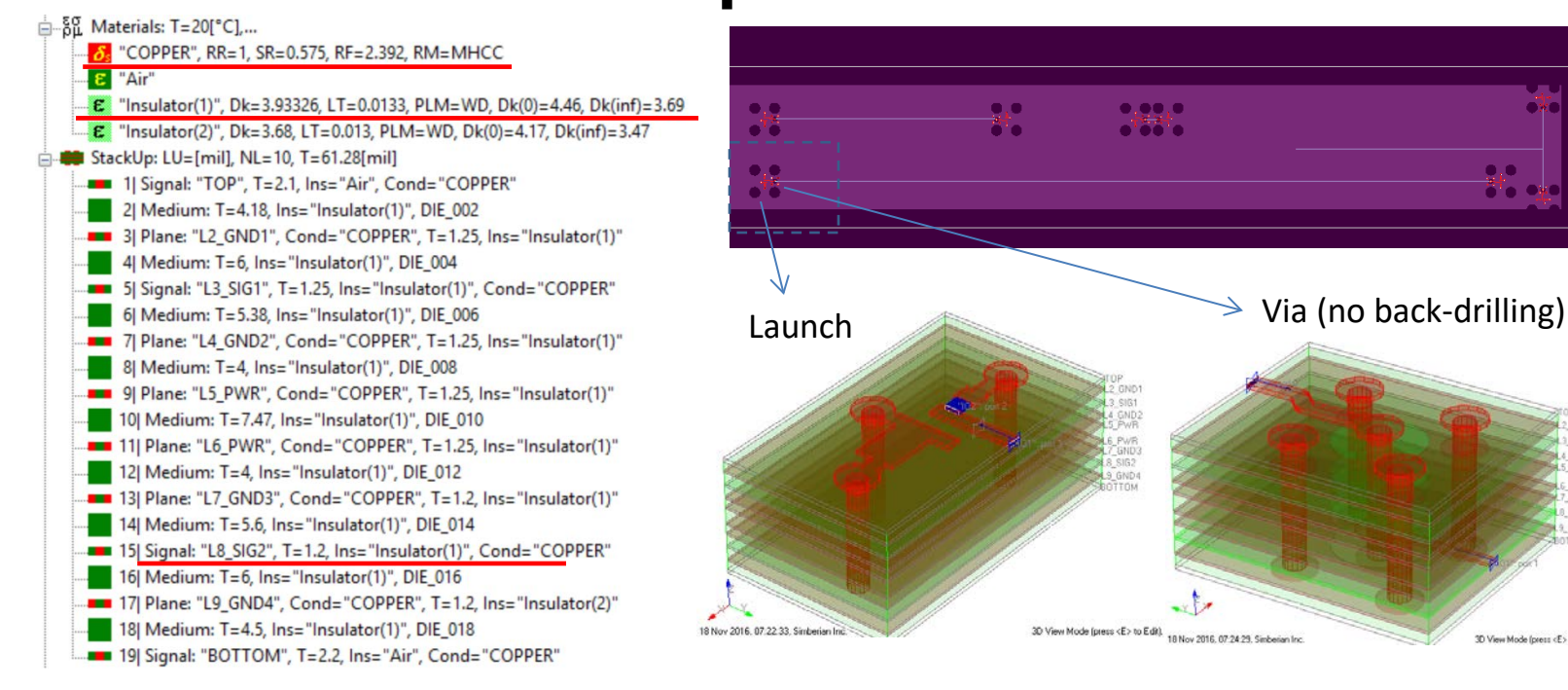

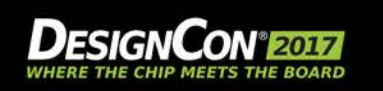

3D View Mode (press <E> to Edit).

### T-resonator results

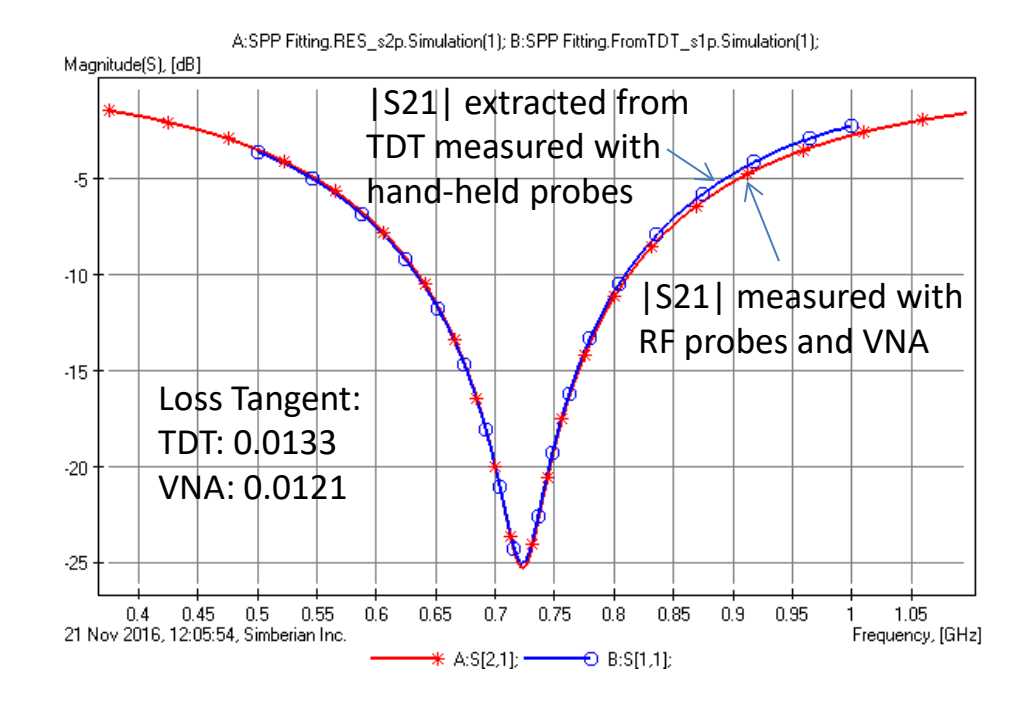

**28**

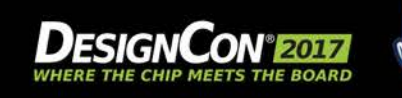

JAN 31-FEB 2, 2017

#### Identification on test board with **hand-held probes**

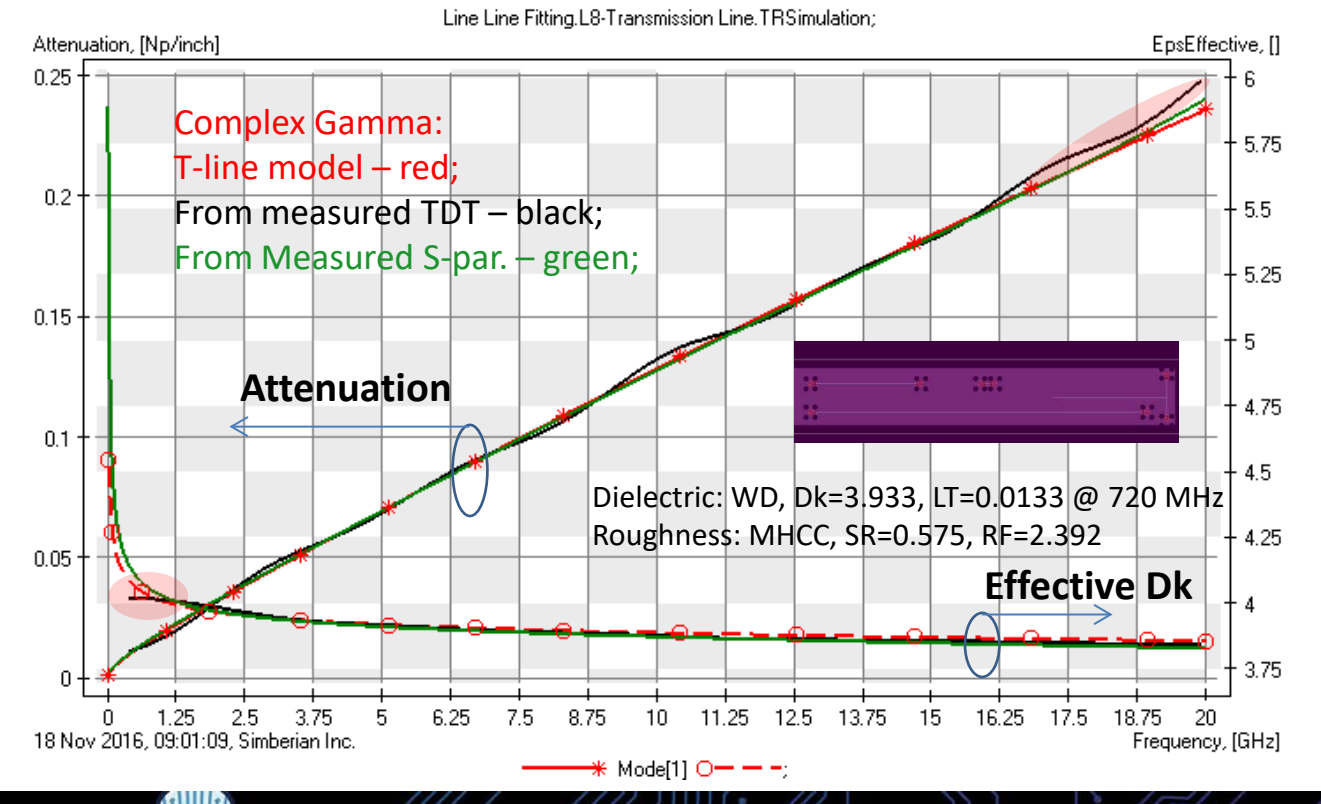

**29**

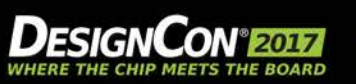

JAN 31-FEB 2, 2017

# Procedure Summary

- 1. T-resonator tand/Er @low frequency  $\rightarrow$  Wide-band Debye models
- 2. Two Tlines -- attenuation extraction
- 3. Once the low-frequency information sets the debye model,

the roughness parameters are adjusted until the measurement-extracted attenuation is close to the model.

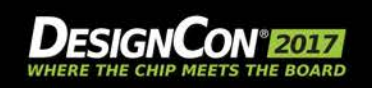

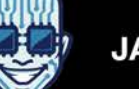

### Take-Away

- Easy / Fast to measure  $\rightarrow$  hand-held/time-domain
- Accurate enough  $\rightarrow$  Shown by example
- Identifying the material model  $\rightarrow$  surface roughness
- Readily deployable  $\rightarrow$  HW/SW is ready
- Help high-volume manufacturers  $\rightarrow$  monitoring

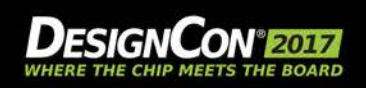

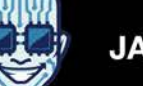

## **Conclusion**

- Gamma-T technique has been proposed
	- Cost-efficient version with hand-held probes and TDT for production floor
	- Precise version S-parameters measurement for validation in lab
- Key to success is using the right hardware:
	- Introbotix probes
	- Simbeor signal integrity software used for the test fixture design, Gamma extraction and material model identification

**32**

• The technique is ready for deployment

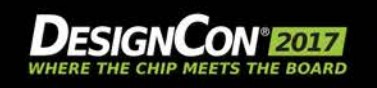

# **Thank you!**

**---**

#### **QUESTIONS?**

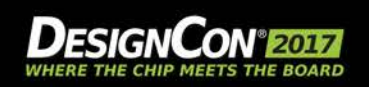

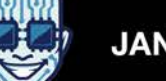

JAN 31-FEB 2, 2017

**d** b **UBM**